## 台南市私立崑山高級中學 104 年度第一學期一年級彈性課程-WORD 課程計畫

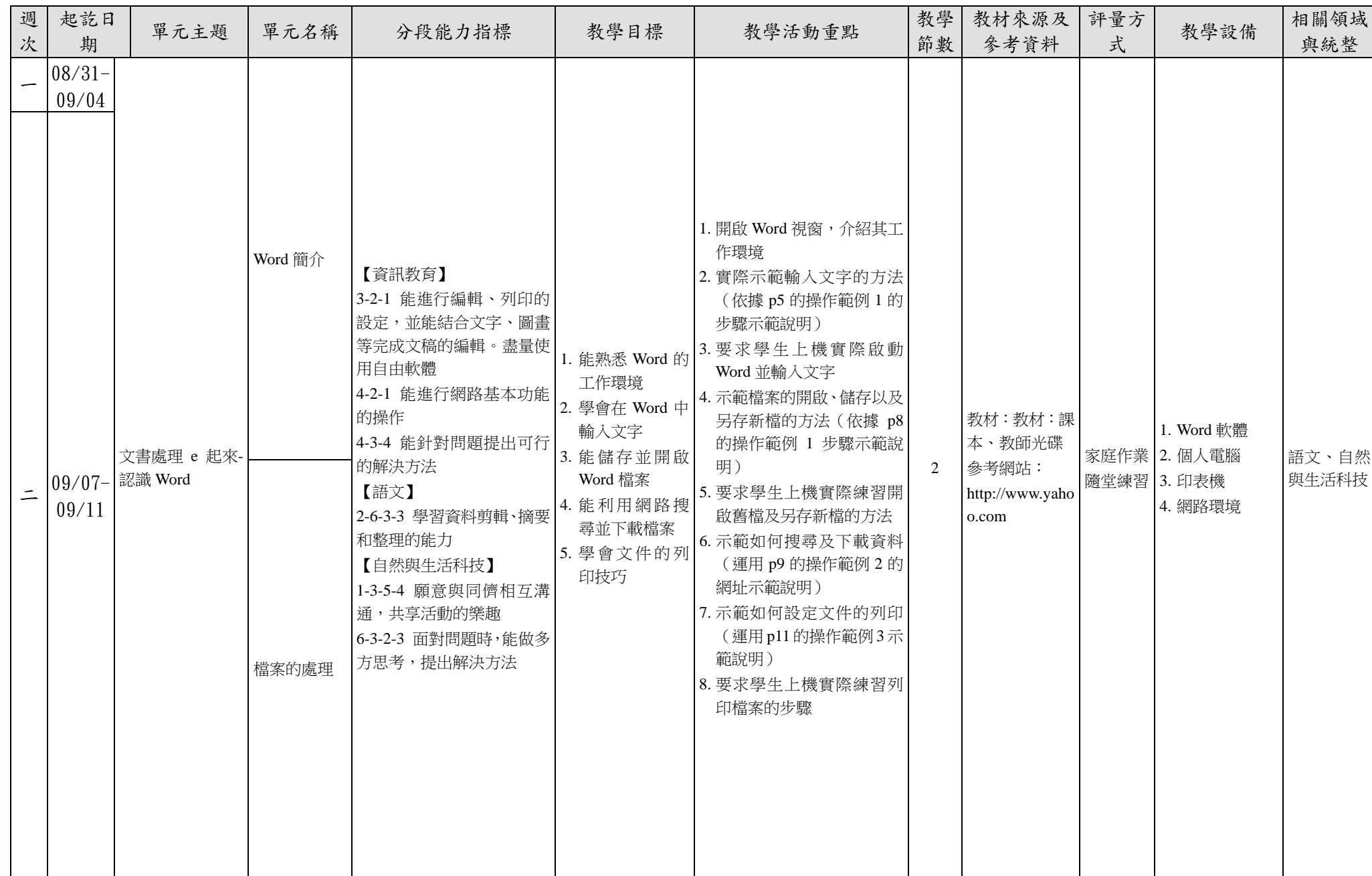

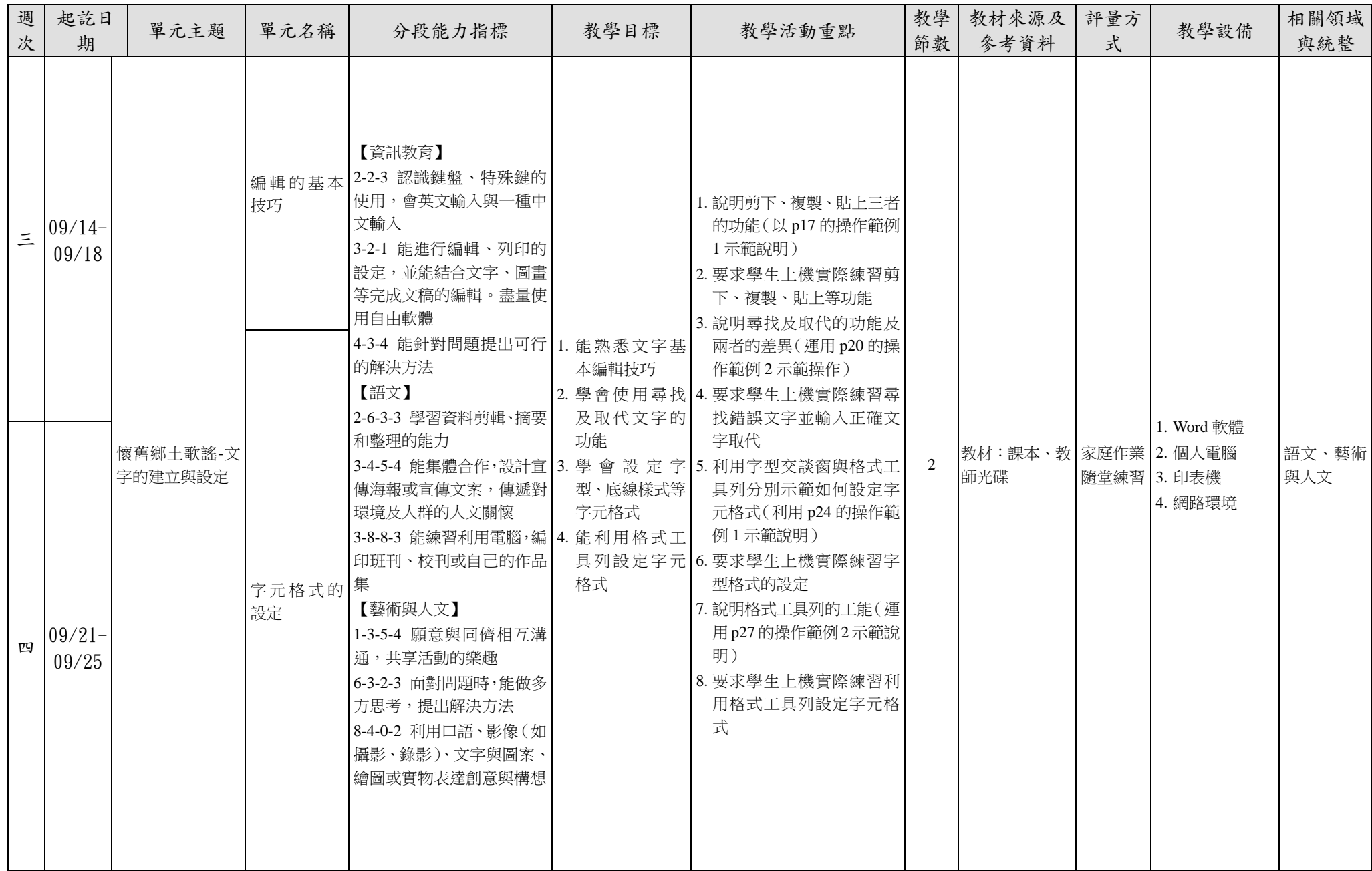

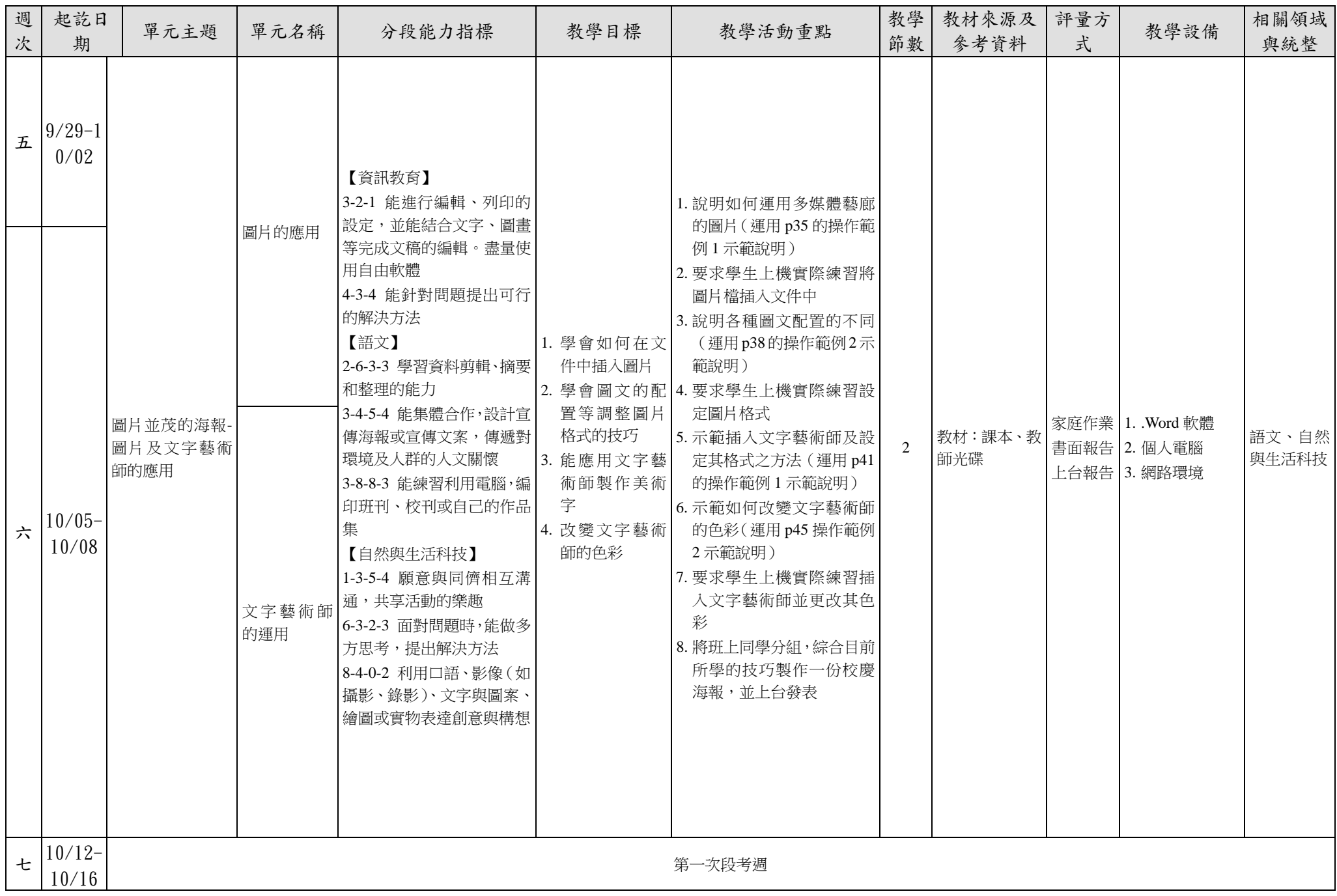

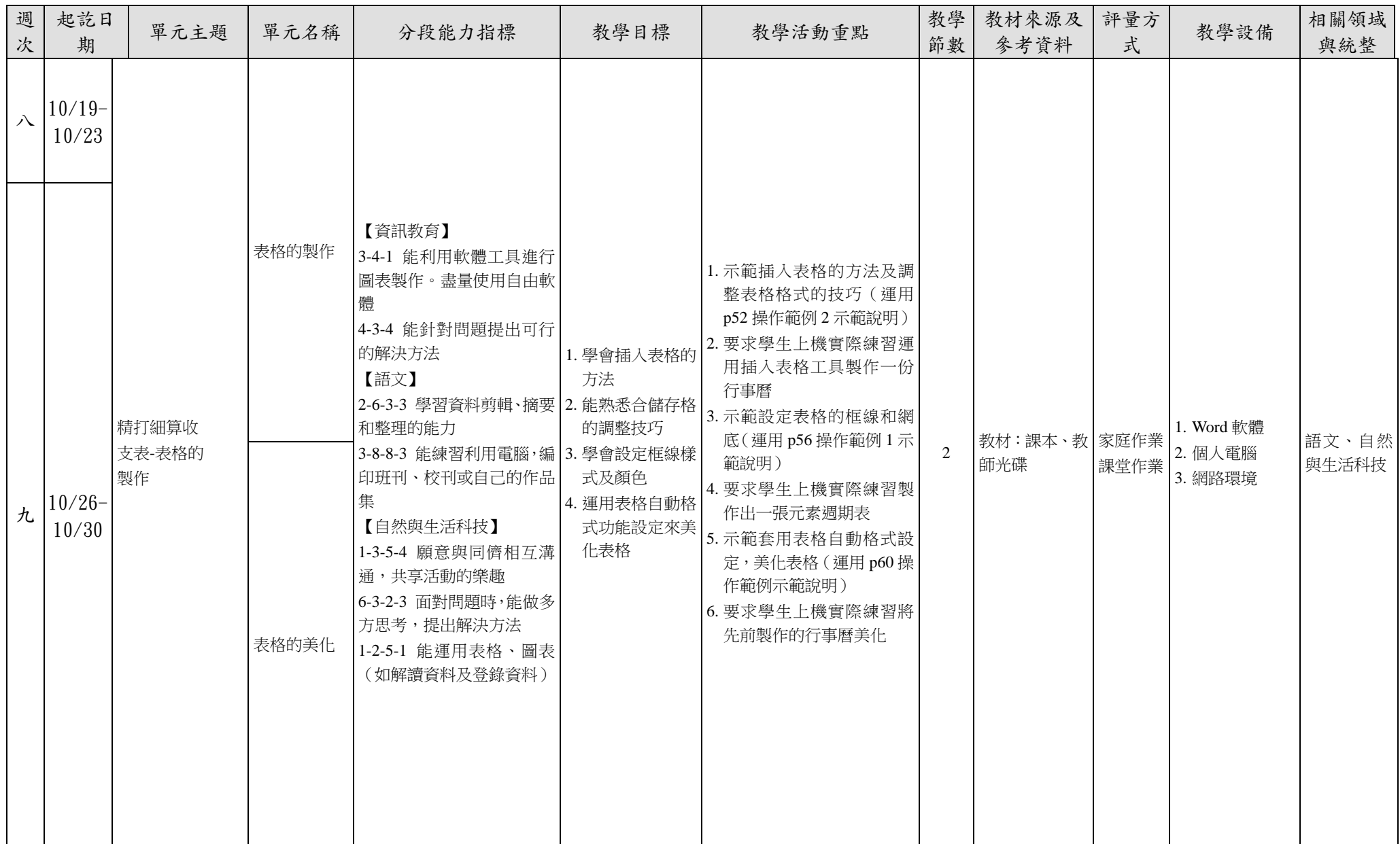

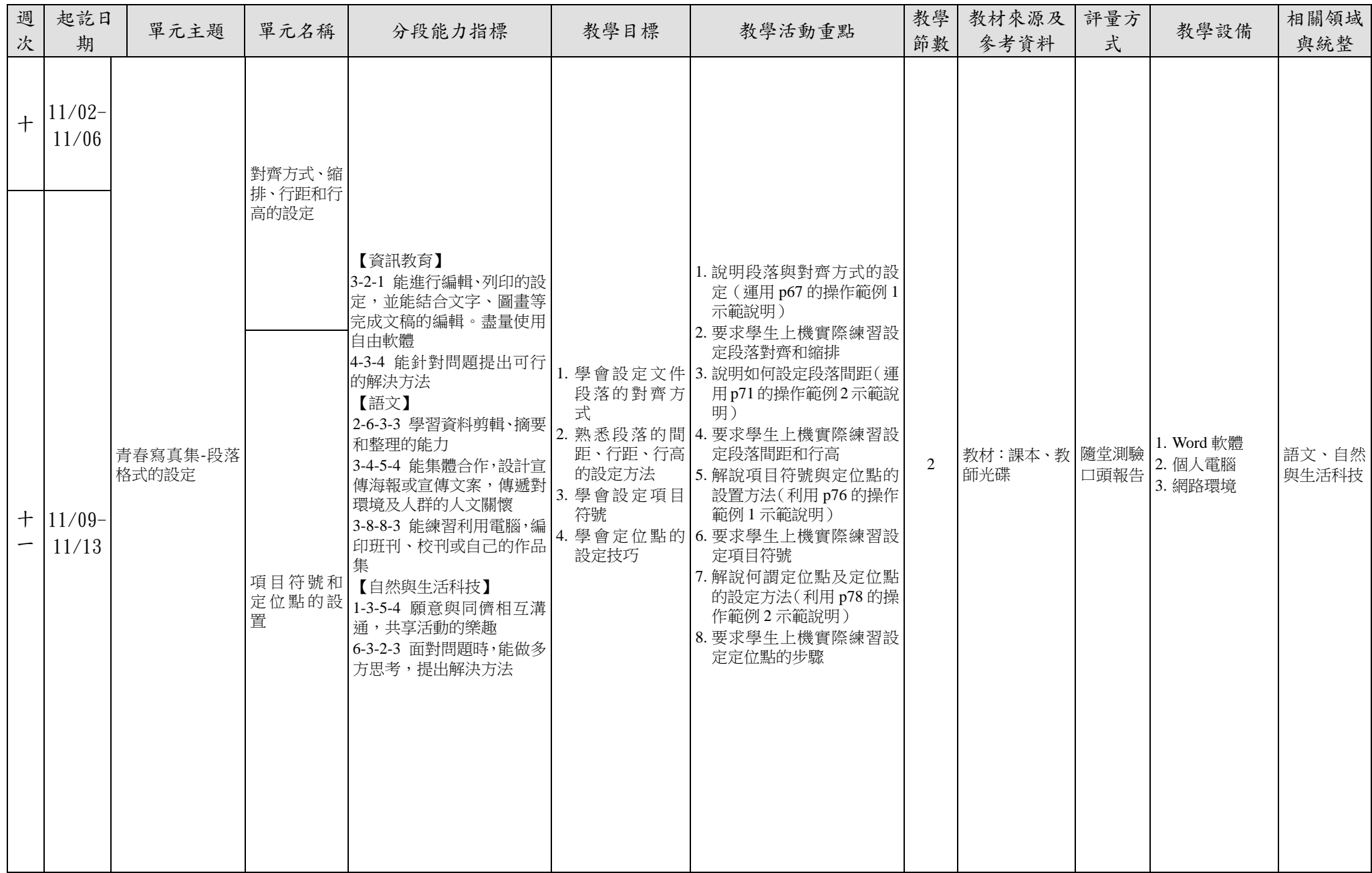

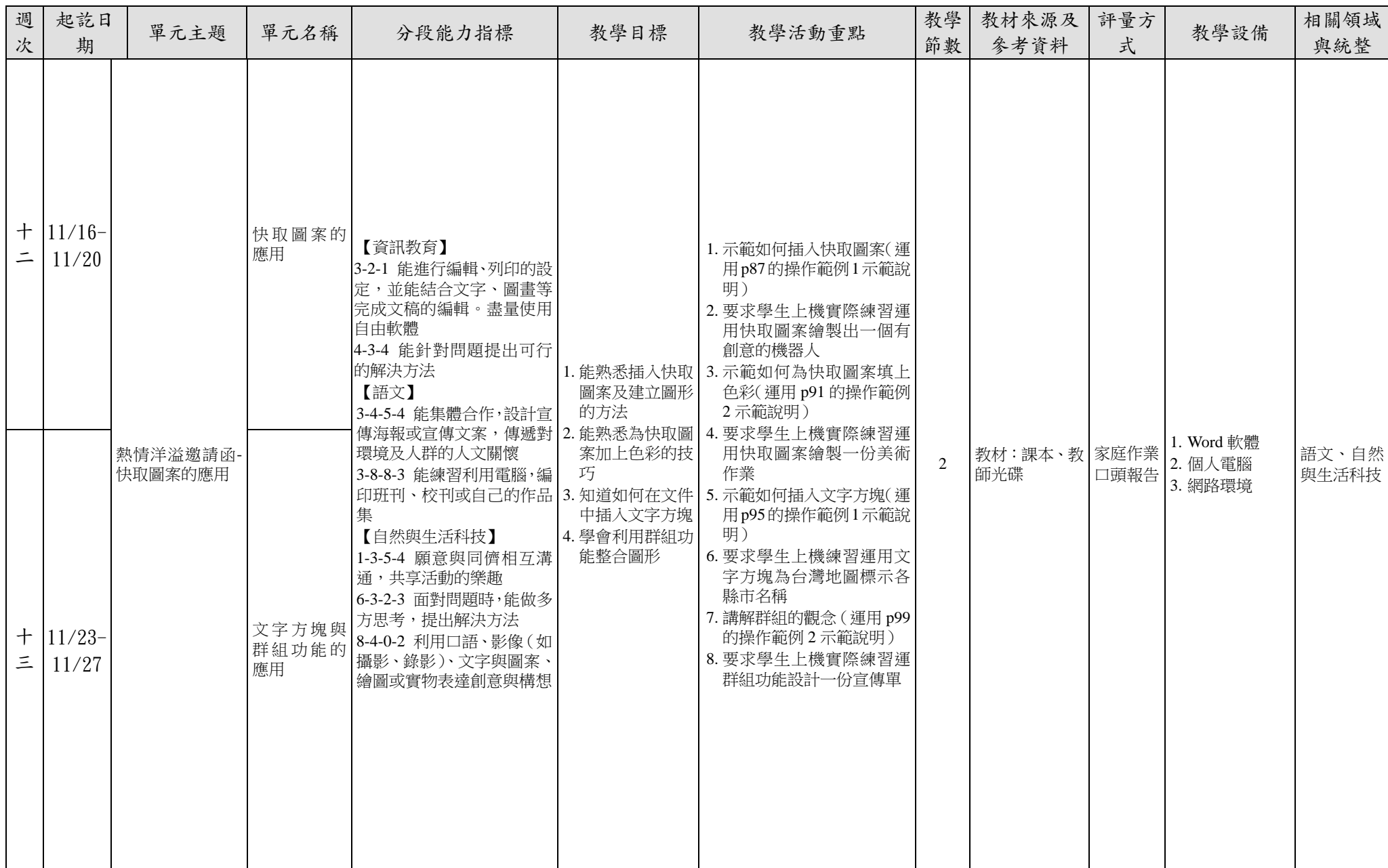

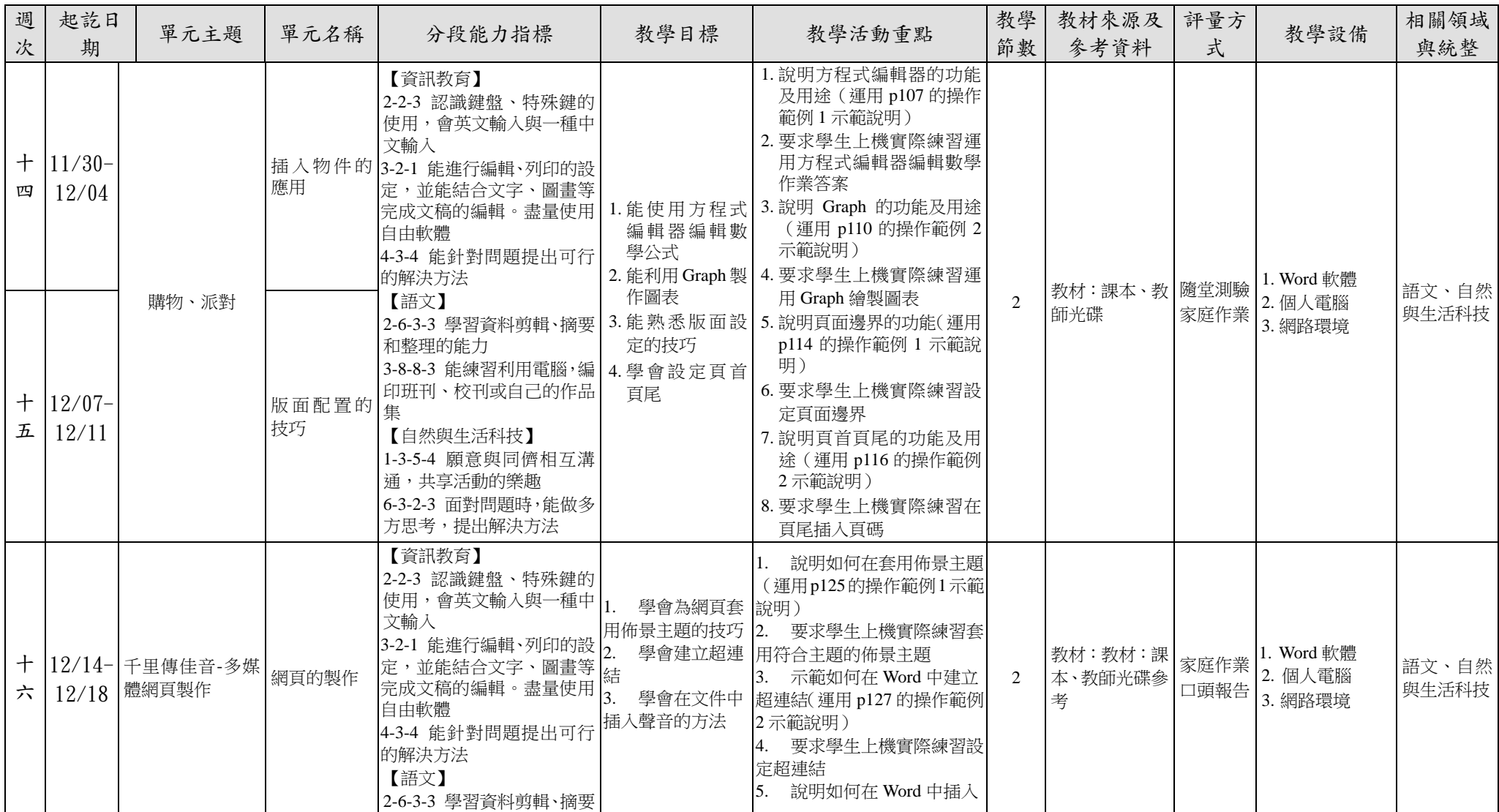

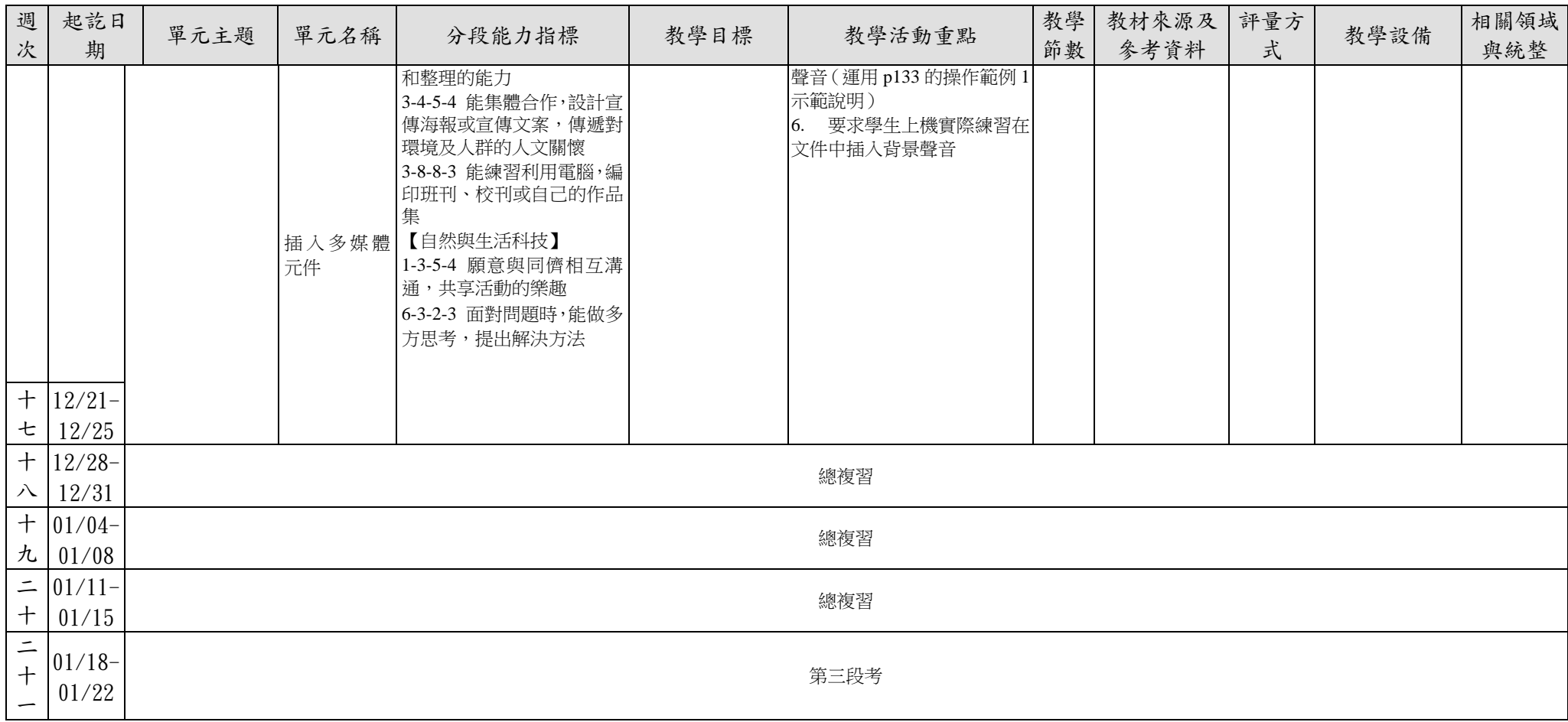

## 台南市私立崑山高級中學 104 年度第二學期一年級彈性課程-WORD 課程計畫

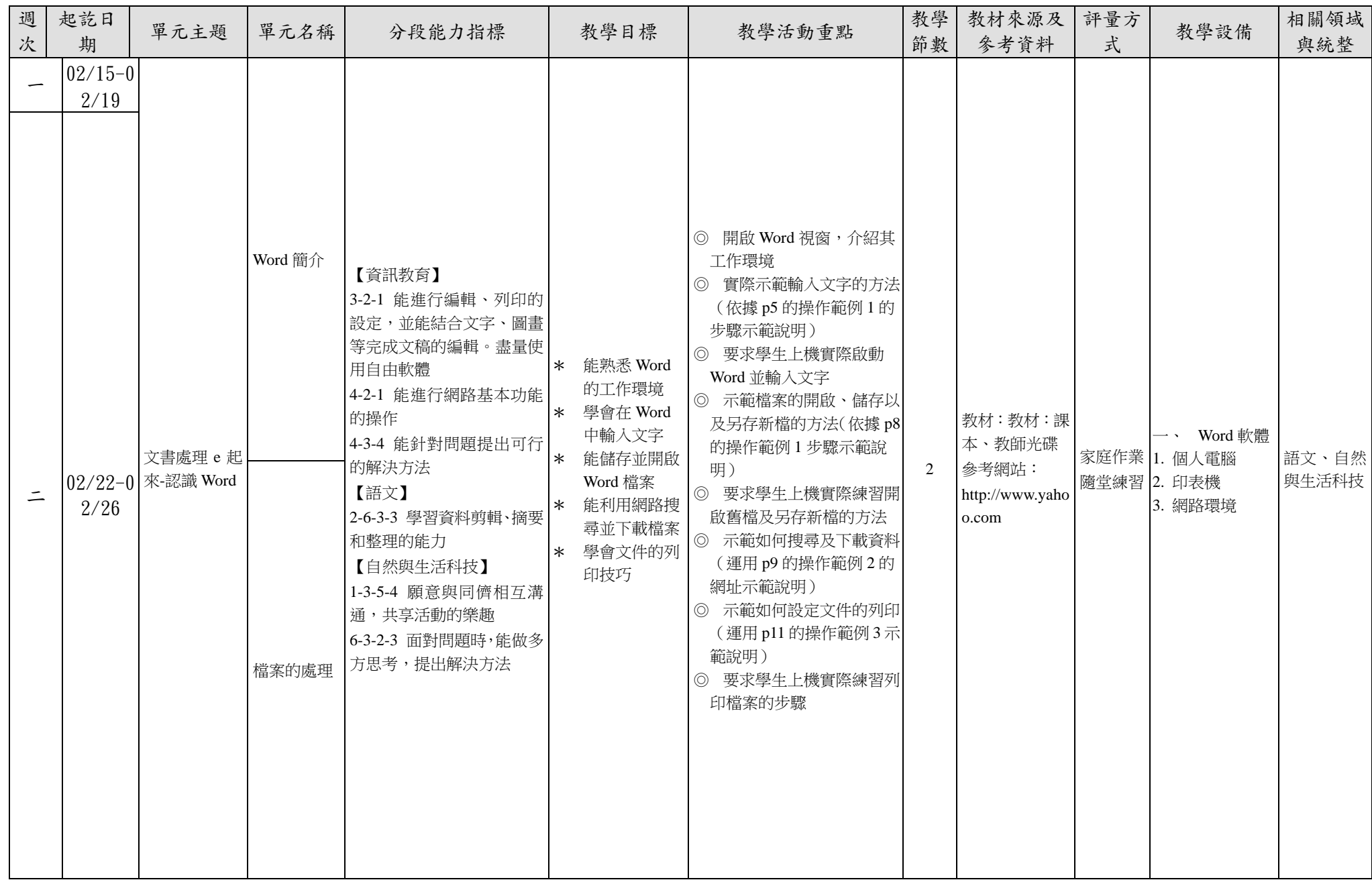

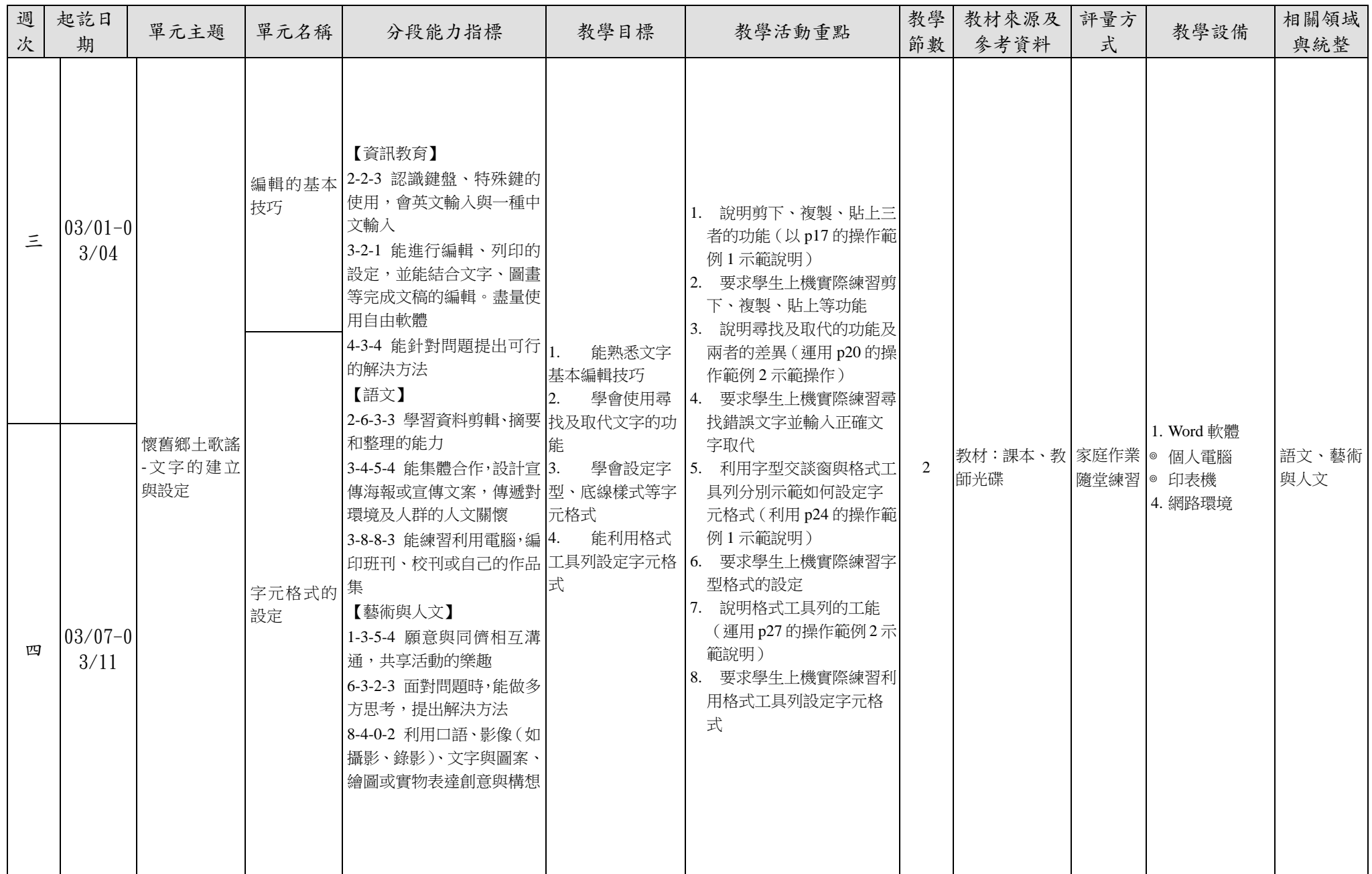

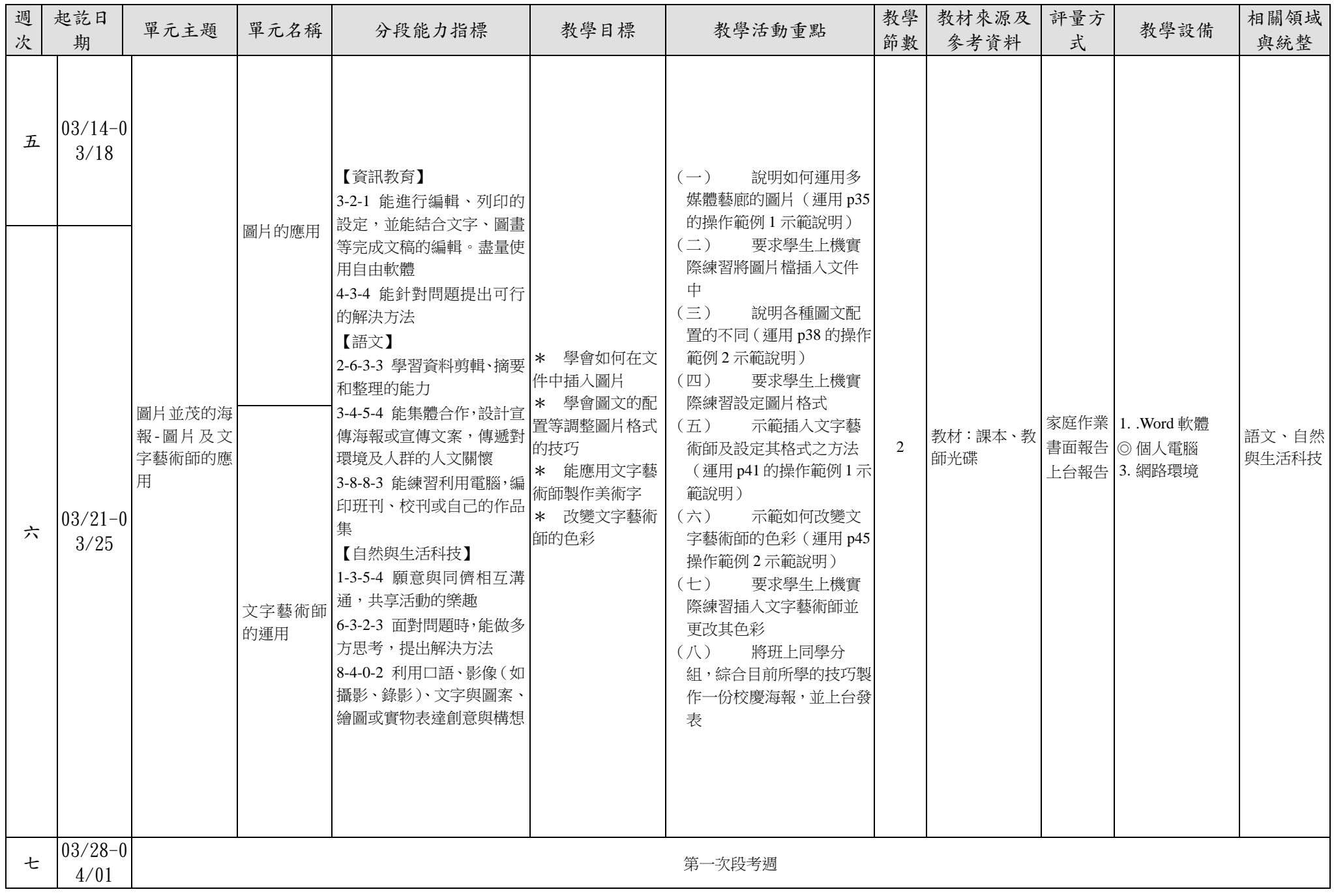

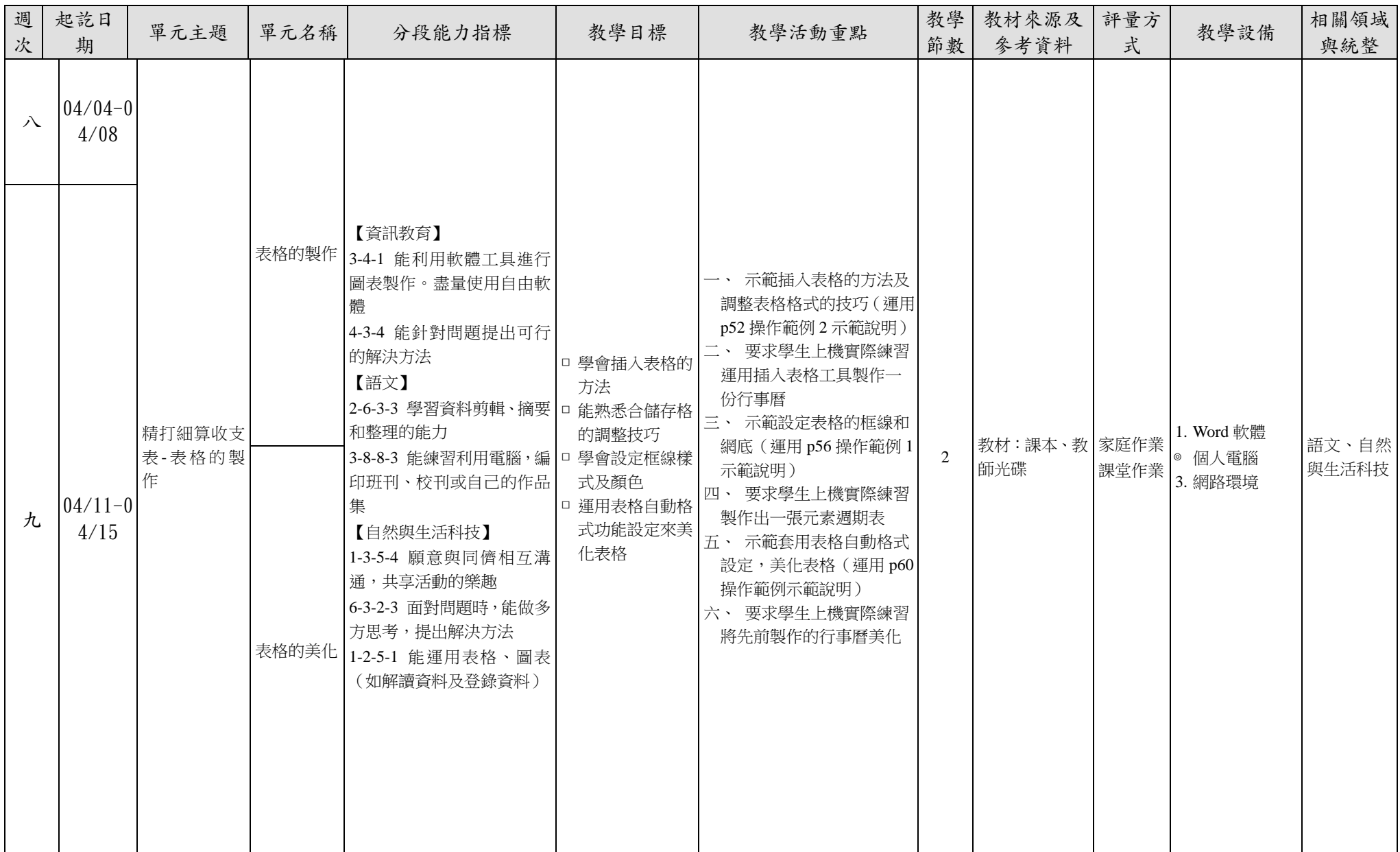

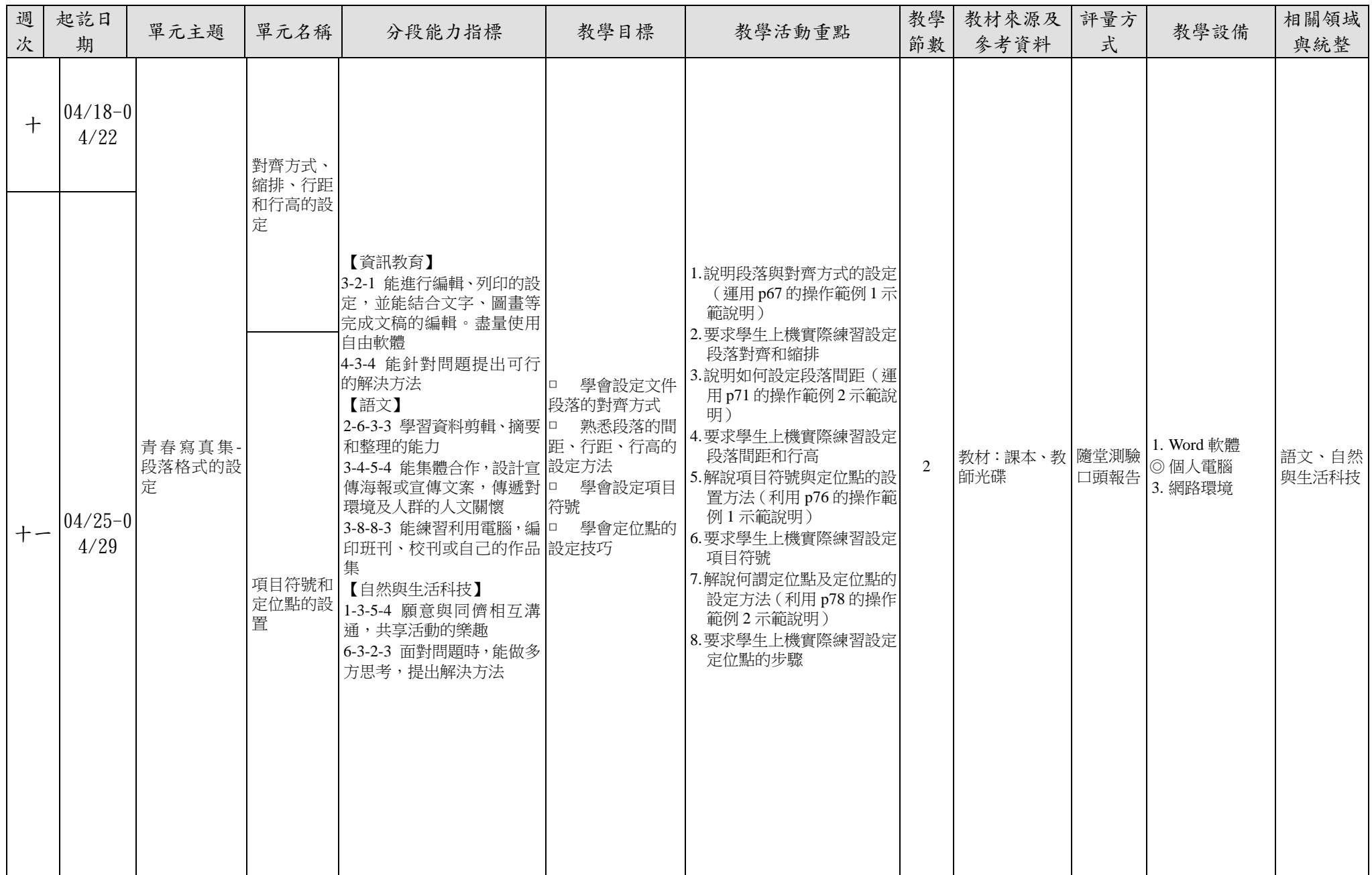

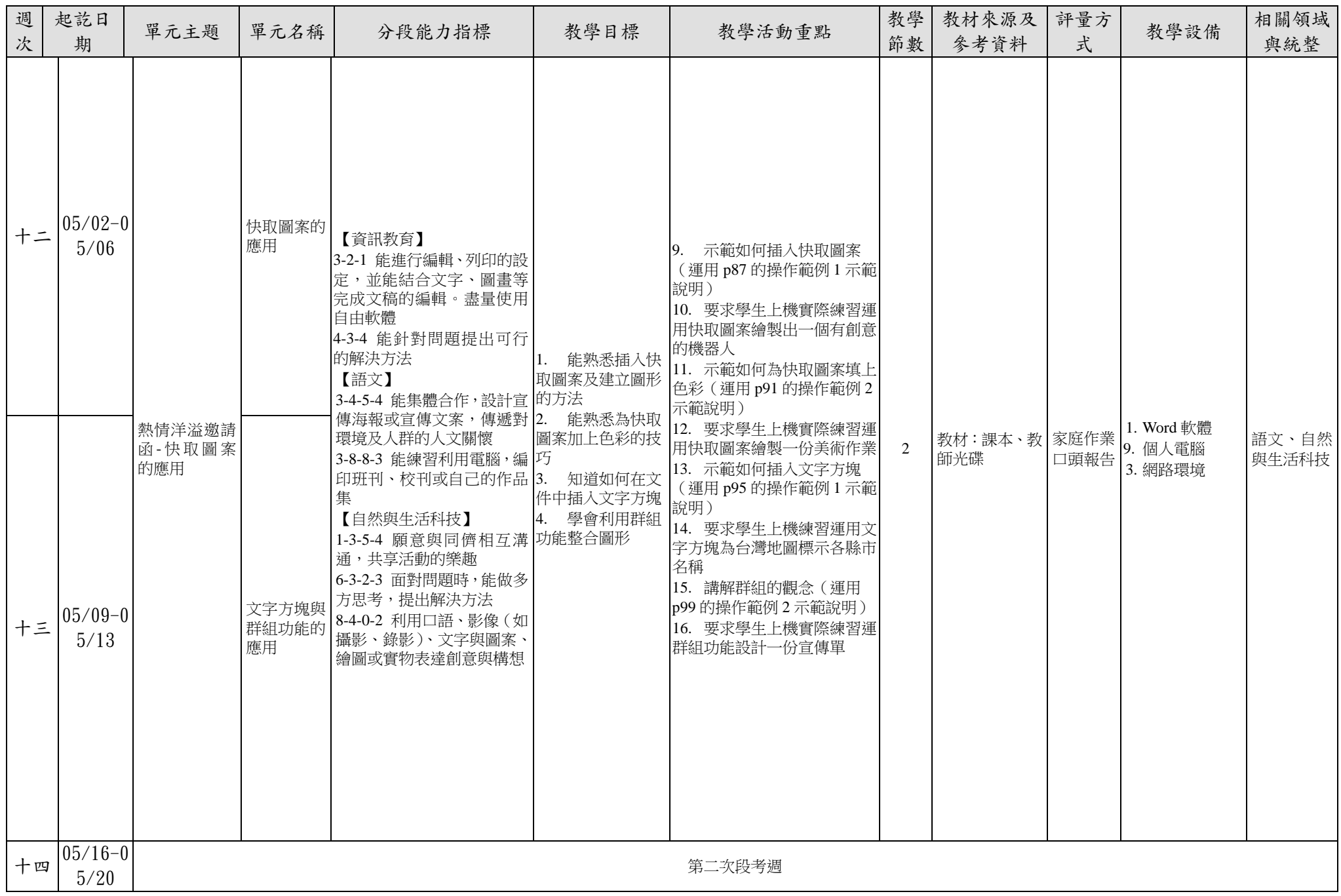

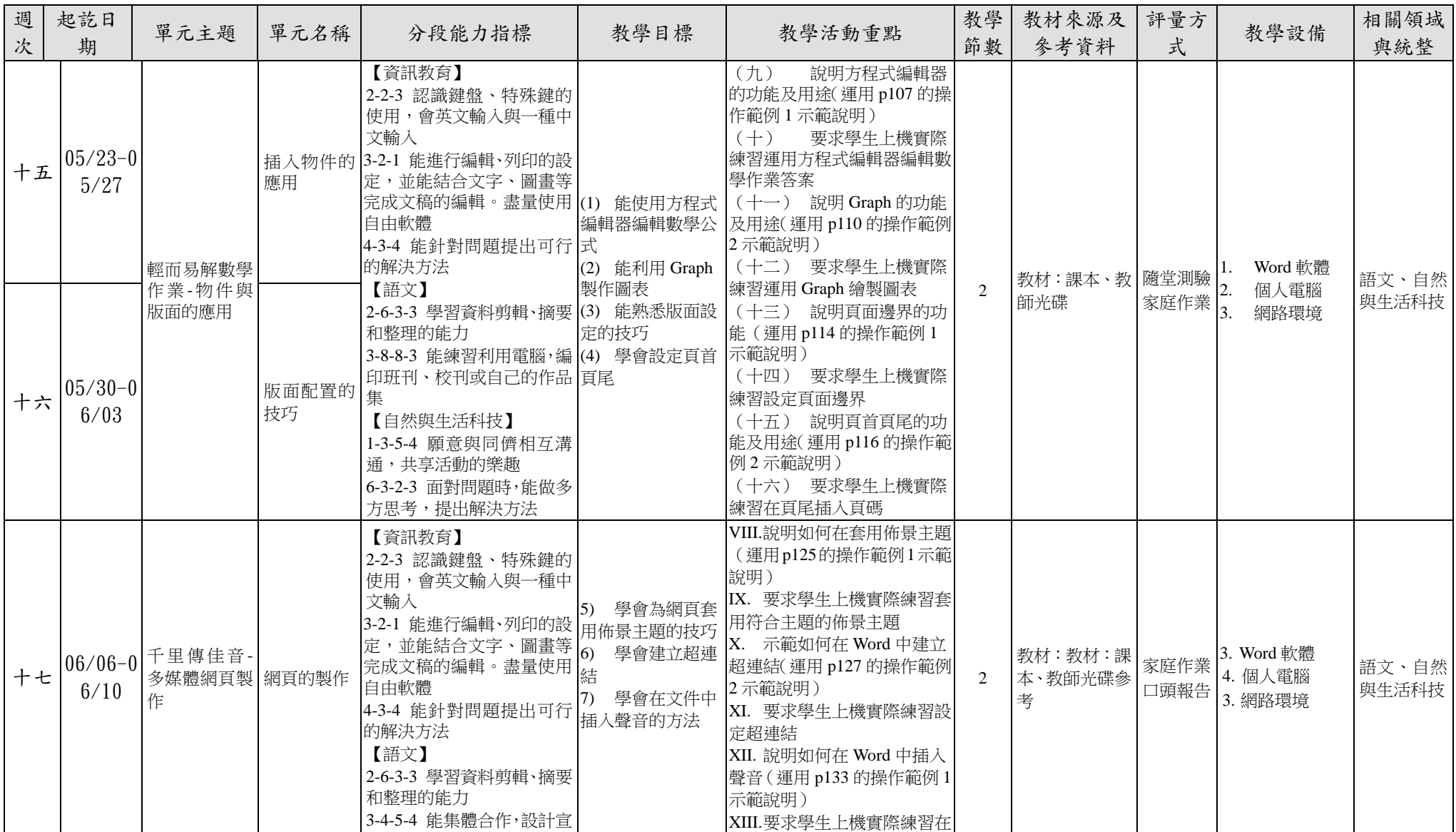

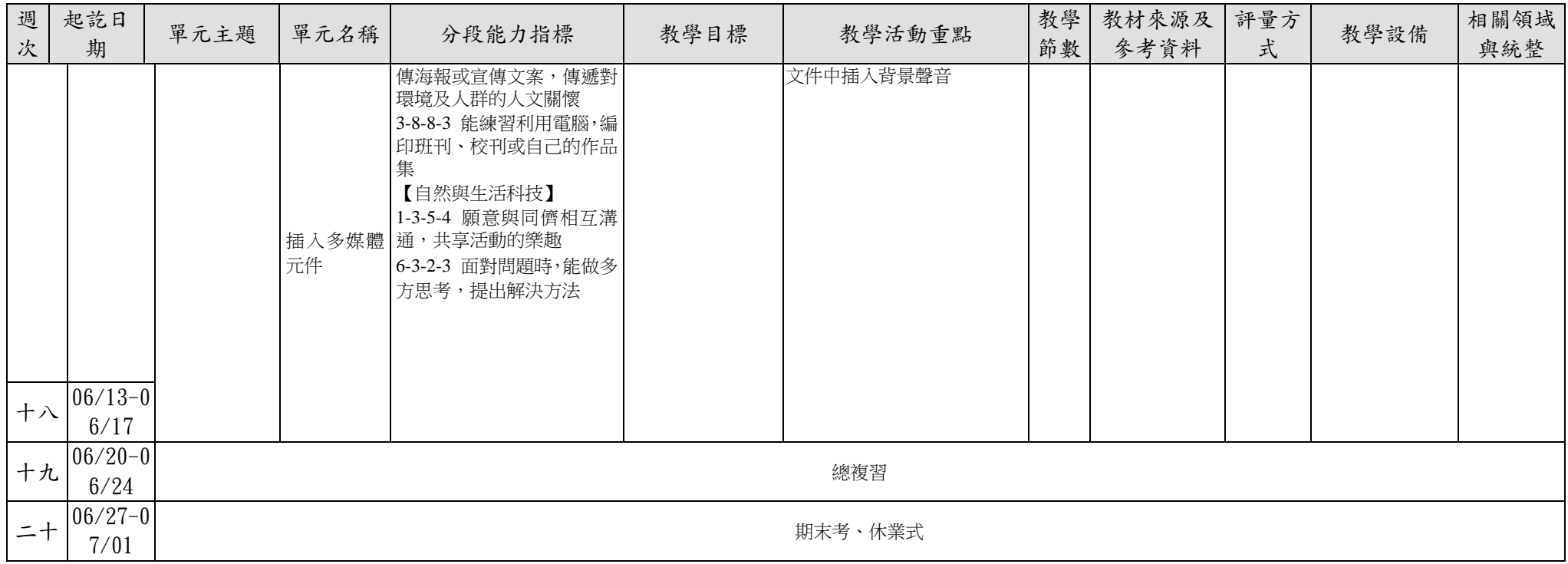